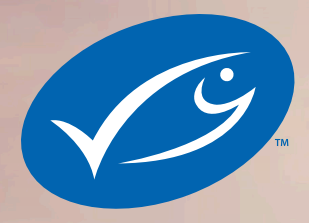

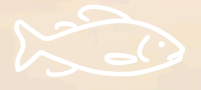

 $\sum_{n=1}^{\infty}$ 

# WIE MEIN VATER FÜR DIE ZUKUNFT FISCHT

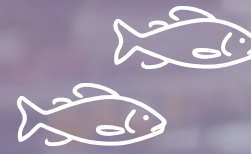

**Leitfaden für Lehrerinnen und Lehrer** 

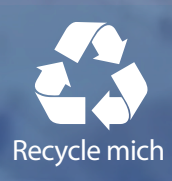

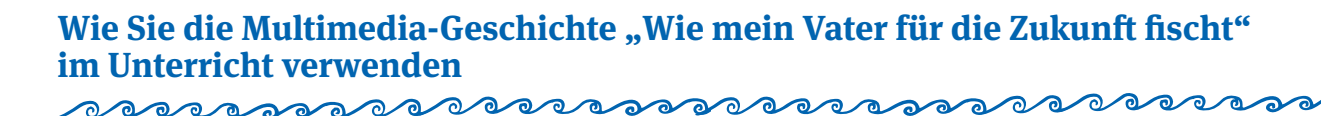

"Wie mein Vater für die Zukunft fischt" ist eine interaktive und lehrreiche Multimedia-Geschichte für die Fächer Geographie und Naturwissenschaften (Biologie), evtl. auch Ethik, die das Thema Nachhaltigkeit behandeln. Sie richtet sich an Schülerinnen und Schüler ab 10 Jahren und nimmt das Ökosystem Meer und den menschlichen Einfluss auf dieses Ökosystem unter die Lupe. Die verfügbaren multimedialen Unterrichtsmaterialien bieten den Jugendlichen zahlreiche interessante Details und Fakten rund um das Meer, Fische und die Fischerei.

Zu den wichtigsten Themen gehören:

- **1.** Die zentrale Bedeutung der Meere für unseren Planeten und für unser Überleben
- **2.** Der Einfluss des Menschen auf das marine Ökosystem. Dabei geht es vor allem um den Einfluss der Fischerei: Wie nutzen, beeinflussen und verändern wir das marine Ökosystem durch die Fischerei?
- **3.** Zentrale Nachhaltigkeitskonzepte für die Weltmeere, darunter beispielsweise nachhaltige Fischerei, die Einrichtung von Meeresschutzgebieten und Fangquoten
- Generell ist die Multimedia-Geschichte sofort einsetzbar und funktioniert auf diversen Geräten wie Computer, Tablet, Smartphone oder Whiteboard mit modernem Browser. Sie benötigen dazu lediglich eine aktive Internetverbindung.
- Da "Wie mein Vater für die Zukunft fischt" Videos, Bilder und Animationen umfasst, kann es einige Sekunden dauern bis alle Inhalte vollständig geladen sind, besonders bei langsameren Internetverbindungen. Daher empfehlen wir Ihnen, die Seite bereits einige Minuten, bevor Sie sie verwenden möchten, zu öffnen.
- Die Geschichte verfügt über eine integrierte Navigation: Das bedeutet, dass Sie auf jedem beliebigen Gerät schnell und unkompliziert zwischen den wichtigsten Elementen wechseln können.

# **" interaktiven Whiteboard verwenden Wie mein Vater für die Zukunft fischt" auf einem Computer oder einem**

Die Multimedia-Geschichte kann auf den folgenden Betriebssystemen und Browsern angezeigt werden:

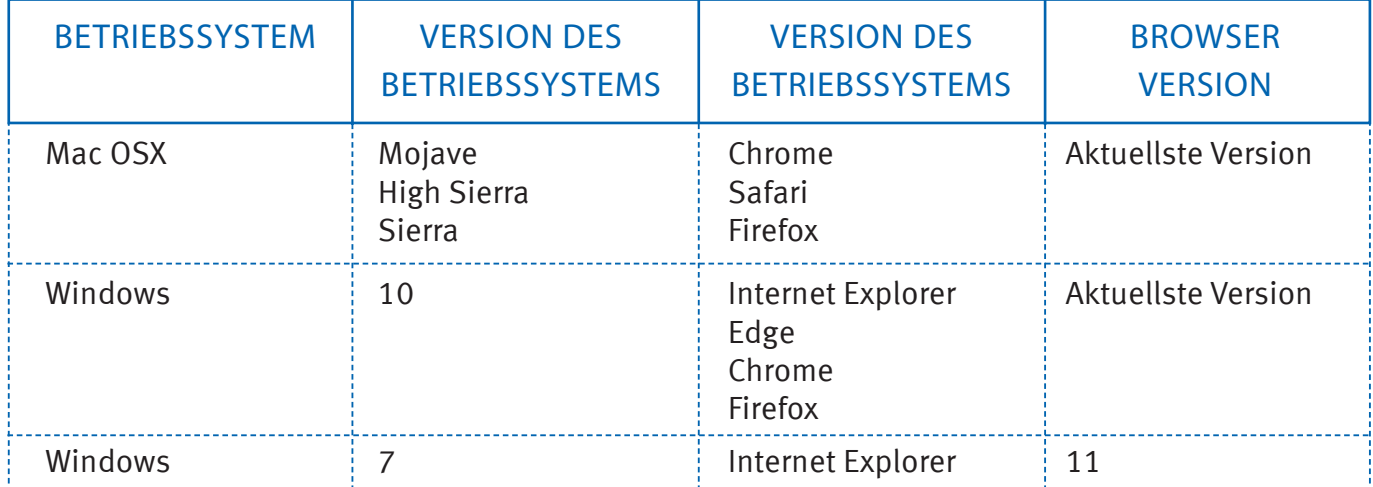

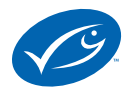

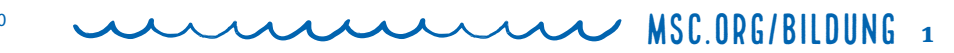

Wir empfehlen Ihnen generell, die jeweils aktuellste Version Ihres bevorzugten Browsers zu verwenden. Grundsätzlich sollte die Multimedia-Plattform "Shorthand", auf der die Geschichte angelegt wurde, auch ältere Browserversionen unterstützen – gelegentlich kann es jedoch vorkommen, dass bei der Nutzung der Multimedia-Inhalte auf älteren Browserversionen Probleme auftreten.

Die Multimedia-Geschichte sollte auch mit den gängigen interaktiven Whiteboards (SMART, Promethean und Genee World) kompatibel sein.

#### **Wie mein Vater für die Zukunft fischt" auf einem Tablet oder " Smartphone verwenden** an indered and in the contract of the same of the same of the same of the same of the same of the same of the

"Wie mein Vater für die Zukunft fischt" ist für Tablets und Smartphones optimiert. Die Multimedia-Geschichte funktioniert auf jedem modernen Gerät mit installiertem Android- oder iOS-Betriebssystem. Die folgende Tabelle listet die spezifischen Anforderungen auf. Wie bereits erwähnt, empfehlen wir Ihnen, sicherzustellen, dass Sie eine aktuelle Version Ihres Betriebssystems und Ihres Browsers installiert haben, um Kompatibilitätsprobleme zu minimieren.

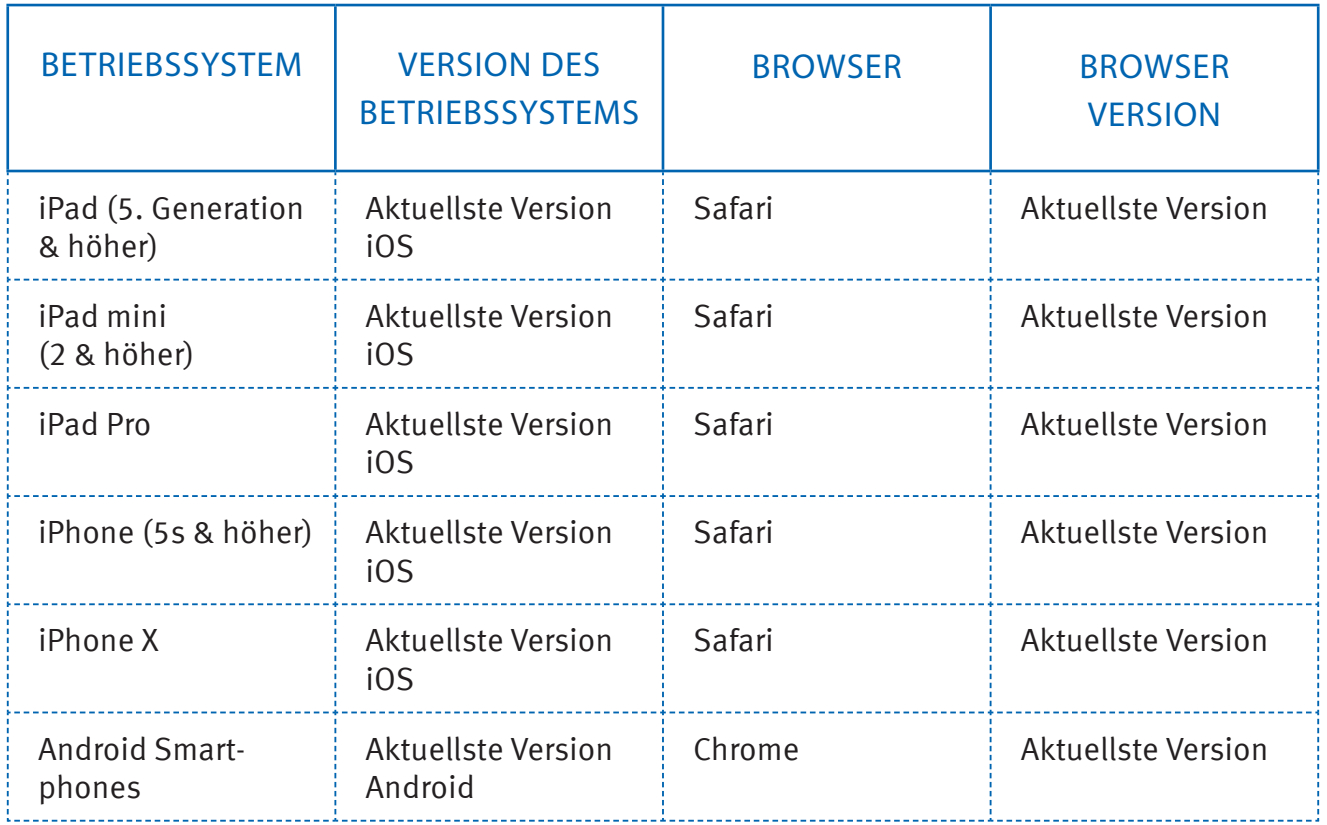

# **Element Control Barbon Barbon Barbon Barbon Barbon Barbon Barbon Barbon Barbon Barbon Barbon Barbon Barbon Barbon Barbon Barbon Barbon Barbon Barbon Barbon Barbon Barbon Barbon Barbon Barbon Barbon Barbon Barbon Barbon Ba Wie mein Vater für die Zukunft fischt" ohne Internetzugang verwenden**

Sollten Sie keinen Internetzugang im Klassenraum haben, können Sie die Geschichte vorher auf einem Computer öffnen und dann Ihrer Klasse im Offline-Modus zeigen. Beachten Sie, dass sich in dem Fall die eingebetteten Videos und Links nicht öffnen lassen.

Charity number 1066806 MSC.ORG/BILDUNG **2**

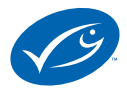

### **Einsatz einer Virtual Reality-Brille für die 360-Grad-Tour durch das Schiff** <u>o anno aleverno vermo</u>

Unsere 360-Grad-Virtual-Reality-Tour durch das Schiff des Vaters ermöglicht es Ihrer Klasse, vollständig in das Leben an Bord eines modernen Fischereischiffes einzutauchen. Um dieses Feature optimal nutzen zu können, sollten die Schüler im Idealfall eine Virtual Reality-Brille wie beispielsweise Google Cardboard verwenden. Wenn diese Option nicht verfügbar ist, gibt es drei Alternativen:

- **1.** Verwenden Sie ein beliebiges Smartphone ohne Virtual Reality-Brille für ein etwas weniger immersives Erlebnis.
- **2.** Laden Sie das Video auf ein interaktives Whiteboard herunter. Die meisten modernen Geräte ermöglichen es dem Nutzer, ein 360-Grad-Video anzuzeigen und die Ansicht zu bewegen.
- **3.** Nutzen Sie die Fotoserie, die zeigt, was an Bord des Schiffes geschieht (diese Fotoserie finden Sie in der Multimedia-Geschichte bei Übung 3 direkt unter dem 360-Grad-Video).

## **" Wie mein Vater für die Zukunft fischt" ausdrucken**

Die Plattform Shorthand unterstützt den Druck der verfügbaren Inhalte lediglich in begrenztem Umfang. Empfohlen wird daher, die Inhalte von Ihrem Browser aus zunächst in ein PDF umzuwandeln. Stellen Sie dabei sicher, dass die Seite im Querformat (Landscape) und nicht im als Standard eingestellten Hochformat (Portrait) angezeigt wird (Funktion: *drucken als PDF*, wie in der Abbildung dargestellt).

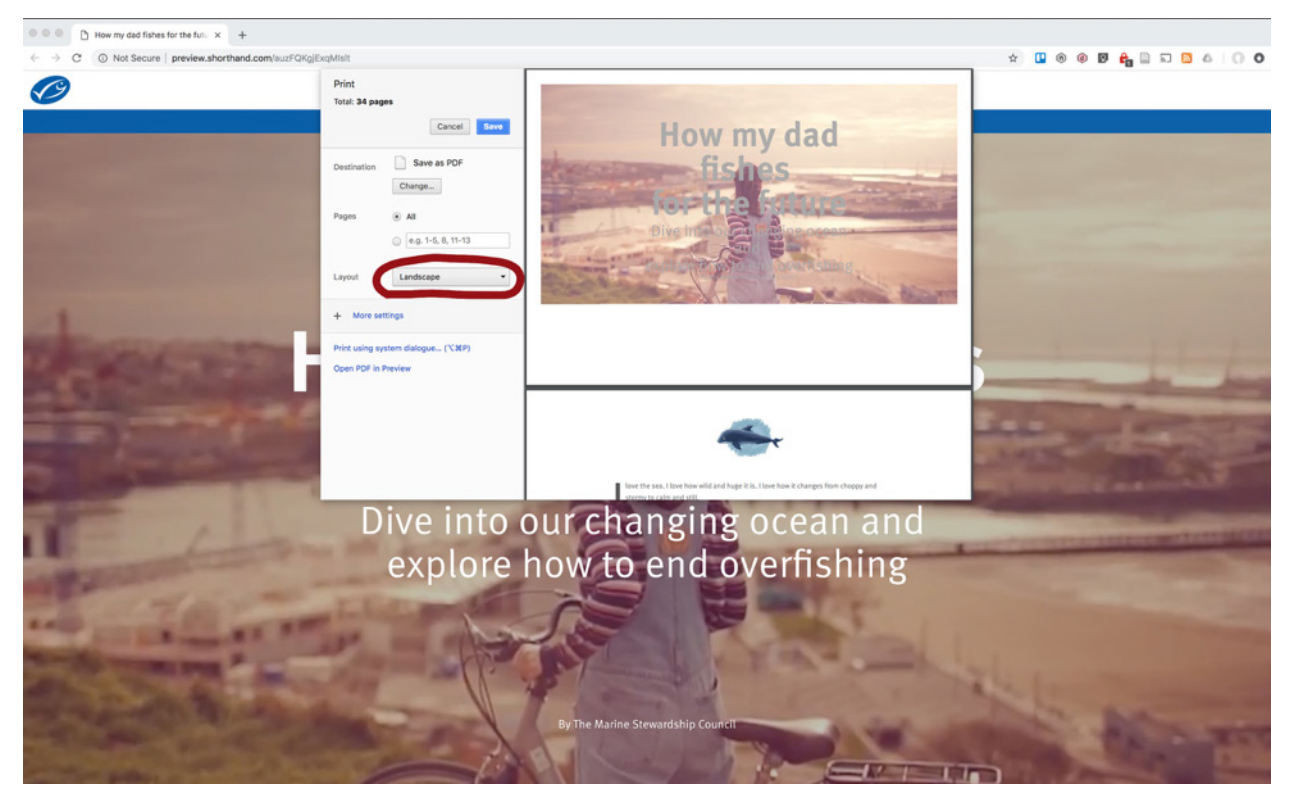

Anschließend können Sie das PDF wie jedes andere Dokument ausdrucken. Dabei ist zu beachten, dass nicht alle Hintergrundbilder mitgedruckt werden.

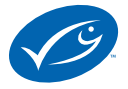

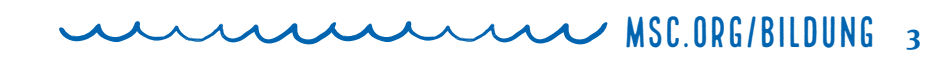

# Antworten auf die Übungen in der Multimedia-Geschichte

# **Übung 1: Die globale Fischereiflotte aufspüren**

**Inwiefern bestehen Unterschiede zwischen dem Fischereiaufwand (Anzahl der Fischerboote und der Anzahl ihrer Fangtage) in der Nordsee (bzw. an einem Ort, den die Schülerinnen und Schüler bereits besucht haben) und in der Arktis?**

- Der Fischereiaufwand ist in der Nordsee höher (man sieht viel mehr Punkte) als im Nordpolarmeer (auch Arktischer Ozean genannt/ nördlich von Norwegen).
- Das hat verschiedene Gründe:
	- Es würde viel länger dauern (und dabei viel mehr Treibstoff verbrauchen) bis die Fischer die Arktis erreichen, als die küstennahen Fischgründe im Norden Deutschlands, beispielsweise jene in der Nordsee und im Ärmelkanal.
	- Solche Reisen würden mehrere Wochen dauern und größere Schiffe erfordern (eine Fernfischereiflotte), die Schlafplätze für die Fischer an Bord haben und viel Platz bieten, um den Fang gekühlt zu lagern und zum Hafen zurückzubringen.
	- Eisschilde bedecken den Arktischen Ozean einen Großteil des Jahres und machen ihn für den Fischfang unzugänglich.
	- Obwohl die globale Erwärmung einige dieser riesigen Eisschilde zum Schmelzen gebracht hat und bringt, wurde die kommerzielle Fischerei als vorbeugende Maßnahme auch in den eisfreien Teilen des Arktischen Ozeans weitgehend verboten. Das liegt daran, dass wir noch nicht genug über den Zustand der in dem riesigen Gebiet lebenden Fischbestände wissen und darüber, welches Maß an Fischereiaktivitäten nachhaltig wäre.
	- Das Fangverbot in der Arktis gilt bis mindestens 2034. Während dieser Zeit werden Forscher umfangreiche Untersuchungen durchführen, um mehr über die Fischbestände in der Arktis zu erfahren.

# **Übung 2: Mehr Fischerei und weniger Fisch**

### **Wie haben sich zwischen 1950 und 2016 die weltweiten Fischfänge entwickelt?**

 Der Fischfang ist in diesem Zeitraum von 19 Millionen Tonnen auf 92 Millionen Tonnen angewachsen. Das entspricht einem Anstieg von 384%.

Charity number 1066806 MSC.ORG/BILDUNG **<sup>4</sup>**

#### **Und wie haben sich in dieser Zeit die Fischbestände entwickelt?**

- Der Anteil der überfischten Fischbestände ist von 10% auf 33% gestiegen.
- Der Anteil der maximal nachhaltig befischten Bestände ist von 51% auf 60% gestiegen.
- Der Anteil der unterfischten Bestände hat sich von 39% auf 7% reduziert.

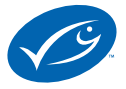

#### **Was könnte der Grund für diese Entwicklung sein?**

- Die globale Nachfrage nach Fisch ist gestiegen, bedingt durch eine wachsende Weltbevölkerung sowie eine wachsende Mittelschicht, die über mehr Geld verfügt, um Fisch zu kaufen. Daher sind heutzutage mehr Schiffe auf See, um diesen Bedarf zu decken.
- Die Fischereimethoden sind fortschrittlicher geworden. Das bedeutet, dass ein einziges Fischereischiff heute viel mehr Fisch fangen kann, als das im Jahr 1950 möglich war. Das liegt zum Beispiel daran, dass die Schiffe mittlerweile größere Netze verwenden (einige sogar groß genug, um einen Jumbo-Jet zu schlucken!), über größere Motoren verfügen (die es ihnen ermöglichen, größere Entfernungen zurückzulegen) und ausgefeilte Technologien wie z. B. Sonar einsetzen, die den Fischern dabei helfen, größere Fischschwärme unter Wasser zu orten.
- Fischer haben zudem den kurzfristigen wirtschaftlichen Gewinn gegenüber der langfristigen nachhaltigen Bewirtschaftung der Fischbestände in den Vordergrund gestellt. Das liegt zum Teil daran, dass unsere Ozeane lange Zeit als "unerschöpfliche" Nahrungsquelle galten.

# **Übung 3: 360-Grad-Virtual-Reality-Tour durch das Schiff**

**Das entsprechende Video finden Sie in der Multimedia-Geschichte unter Übung 3.** 

# **Übung 4: Wo mein Vater fischt**

*Anmerkung: Sie müssen sich auf der Webseite Global Fishing Watch (*www.globalfishingwatch.org/map*)*  registrieren, um die Schiffssuchfunktion für diese Übung nutzen zu können. Die Anmeldung ist unkompliziert, *geht schnell und ist kostenlos:* https://globalfishingwatch.force.com/gfw/GFWRegistration. Öffnen Sie nach *der Anmeldung die Karte von Global Fishing Watch. Nachdem Sie über den Suchkasten in der oberen rechten*  Ecke das Schiff des Vaters gefunden haben, können Sie mit dem Kalender rechts unten das Jahr 2018 aufrufen. Die Leiste in der Mitte ermöglicht es nun, einen Zeitraum über 6 Monate auszuwählen und so die Fischereiaktivitäten zu verfolgen.

### **Im Jahr 2018 machte sich der Vater der Protagonistin mit seinem Fischerboot auf eine längere Reise. Entlang welcher Küste, in welchem Land und in welche Richtung ist er gereist?**

- Der Vater der Protagonistin ist von der Nordküste Frankreichs nach Norden durch die Nordsee an die Ostküste Großbritanniens gereist.
- Der Grund für seine Reise war der Hering: Der Hering wandert nämlich im Laufe des Jahres zwischen dem Ärmelkanal und der Nordsee hin und her.
- Der Vater folgte den Heringsbeständen, um so lange weiter fischen zu können, bis seine Quote ausgeschöpft war.

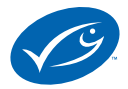

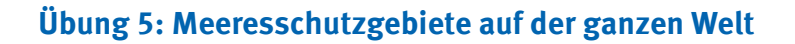

**Meeresschutzgebiete sind Teile des Ozeans, in denen bestimmte Aktivitäten wie die Fischerei entweder eingeschränkt oder gar nicht erlaubt sind.** 

- Das größte Meeresschutzgebiet der Welt befindet sich im Rossmeer, in der Antarktis. Das Schutzgebiet umfasst eine Fläche von über 1,5 Millionen Quadratkilometern.
- Es wäre schwierig, ein Meeresschutzgebiet dieser Größe vor den deutschen Küsten einzurichten, da es hier zu viele konkurrierende Interessen gibt. In der Nordsee gibt es viele kommerzielle Fischereien, aber auch Frachtschiffe, Passagierfähren sowie Schiffe und Anlagen für den Abbau von Ressourcen wie beispielsweise Öl.
- Die sogenannte **Grüne Liste der Weltnaturschutzorganisation IUCN** ist eine Liste von Schutzgebieten an Land und im Meer. Um in die Liste aufgenommen zu werden, muss die für das Schutzgebiet zuständige Behörde nachweisen, dass es einen "globalen Standard" erfüllt – eine Reihe von Kriterien, anhand derer nachgewiesen wird, dass das Schutzgebiet die Tierwelt wirklich effektiv schützt: www.iucn.org/theme/protected-areas/our-work/iucn-green-list-protected-and-conserved-areas
- Die Grüne Liste ist wichtig, weil sie jene Schutzgebiete anerkennt, die ihre Funktion gut erfüllen und nicht nur als Schutzgebiete "auf dem Papier" existieren.

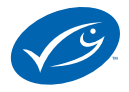